### TÍTULO

#### AUTOR

#### MÁSTER EN INVESTIGACIÓN EN INFORMÁTICA. FACULTAD DE INFORMÁTICA UNIVERSIDAD COMPLUTENSE DE MADRID

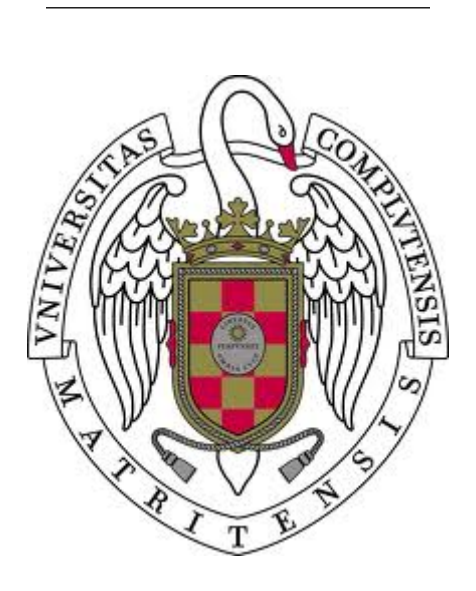

Trabajo Fin Máster en ........

Fecha

Director/es y/o colaborador:

Nombres director1 Nombres director2

### Autorización de difusión

#### Autor

#### Fecha

El/la abajo firmante, matriculado/a en el Máster en Investigación en Informática de la Facultad de Informática, autoriza a la Universidad Complutense de Madrid (UCM) a difundir y utilizar con fines académicos, no comerciales y mencionando expresamente a su autor el presente Trabajo Fin de Máster: "TÍTULO", realizado durante el curso académico 20XX-20XX bajo la dirección de XXXX [y con la colaboración externa de dirección de YYYY] en el Departamento de XXXX, y a la Biblioteca de la UCM a depositarlo en el Archivo Institucional E-Prints Complutense con el objeto de incrementar la difusión, uso e impacto del trabajo en Internet y garantizar su preservación y acceso a largo plazo.

## Resumen en castellano

Breve resumen del trabajo.

### Palabras clave

Lista de palabras clave

## Abstract

English version of the abstract

### Keywords

List of keywords

## Índice general

<span id="page-4-0"></span>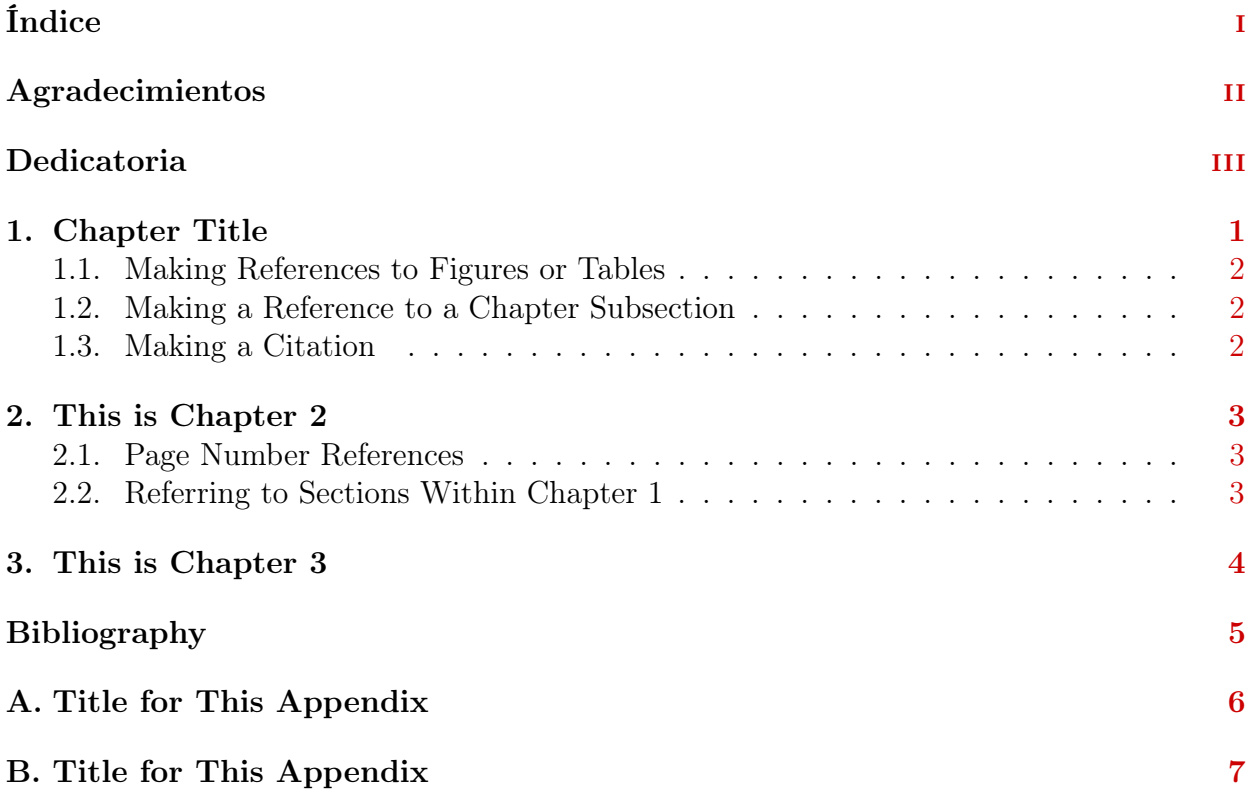

## <span id="page-5-0"></span>Agradecimientos

Agradecimientos.....

## Dedicatoria

<span id="page-6-0"></span>Texto...

# <span id="page-7-0"></span>Capítulo 1 Chapter Title

In this chapter, there will be examples of various features you may want to incorporate into your document. Here's an example of a figure inserted into the text:

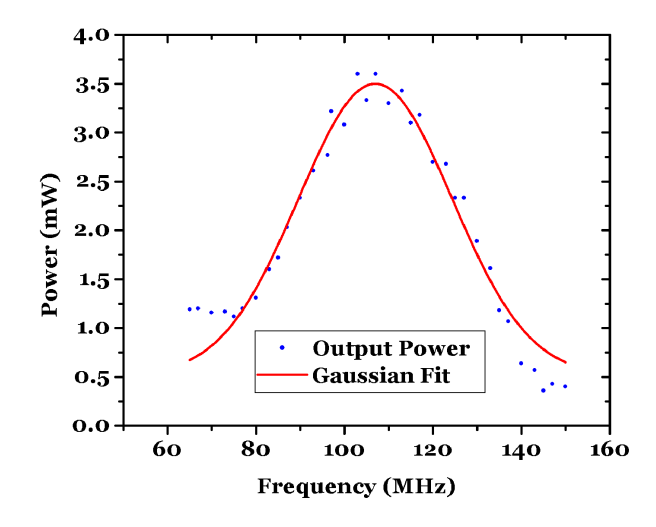

<span id="page-7-1"></span>Figura 1.1: Full caption to appear below the Figure

Here is an example of a Table:

|             | Column 1 Heading   Column 2 Heading   Column 3 Heading |               |
|-------------|--------------------------------------------------------|---------------|
| Col 1 Row 1 | Col 2 Row 1                                            | Col 3 Row $1$ |
| Col 1 Row 2 | Col 2 Row 2                                            | $Col$ 3 Row 2 |
| Col 1 Row 3 | Col 2 Row 3                                            | Col 3 Row $3$ |

<span id="page-7-2"></span>Cuadro 1.1: Caption to appear below the table

### <span id="page-8-0"></span>1.1. Making References to Figures or Tables

In this paragraph, we want to refer to Fig. [1.1](#page-7-1) mentioned at the beginning of this chapter. We also refer to the Table [1.1.](#page-7-2)

#### <span id="page-8-1"></span>1.2. Making a Reference to a Chapter Subsection

In this section, we refer back to text mentioned in Section [1.1](#page-8-0) on page [2.](#page-8-0)

### <span id="page-8-2"></span>1.3. Making a Citation

Here's an example of a citation to a single work.  $(author?)<sup>3</sup>$  $(author?)<sup>3</sup>$  $(author?)<sup>3</sup>$  It's also possible to make multiple citations.  $(author?)^{12}$  $(author?)^{12}$  $(author?)^{12}$  $(author?)^{12}$ 

## <span id="page-9-0"></span>Capítulo 2 This is Chapter 2

In this chapter, I want to refer to Chapter [1,](#page-7-0) so I'm going to use the slash ref command along with the "makereference"label which I assigned back at the beginning of Chapter 1.

### <span id="page-9-1"></span>2.1. Page Number References

I should also be able to refer to a specific page number, such as page [1.](#page-7-0) Of course, I'll need to have a slash label command and a unique name in each section that I want to be able to refer to later in the text.

#### <span id="page-9-2"></span>2.2. Referring to Sections Within Chapter 1

Now, I'm going to refer to different sections within Chapter 1. I gave an example of a figure in section [1.1](#page-8-0) and an example of a table in section [1.2.](#page-8-1) In section [1.3,](#page-8-2) we looked at examples of bibliographic citations.

# <span id="page-10-0"></span>Capítulo 3 This is Chapter 3

Here are more examples of referring to previous sections. In Chapter [1](#page-7-0) there were several sections, including section [1.1,](#page-8-0) section [1.2,](#page-8-1) and section [1.3.](#page-8-2)

Likewise, in Chapter [2,](#page-9-0) there are sections [2.1](#page-9-1) and [2.2.](#page-9-2)

## Bibliografía

- <span id="page-11-2"></span><span id="page-11-0"></span>[1] M. M. T. Loy. Observation of population inversion by optical adiabatic rapid passage. Phys. Rev. Lett., 32:814–817, 1974.
- <span id="page-11-3"></span>[2] W. D. Phillips, J. V. Prodan, and H. J. Metcalf. Laser cooling and electromagnetic trapping of neutral atoms. J. Opt. Soc. Am. B, 2:1751–1767, 1985.
- <span id="page-11-1"></span>[3] J. Weiner, V. S. Bagnato, S. Zilio, and P. S. Julienne. Experiments and theory in cold and ultracold collisions. Rev. Mod. Phys., 71:1–85, 1999.

# <span id="page-12-0"></span>Apéndice A Title for This Appendix

# <span id="page-13-0"></span>Apéndice B Title for This Appendix